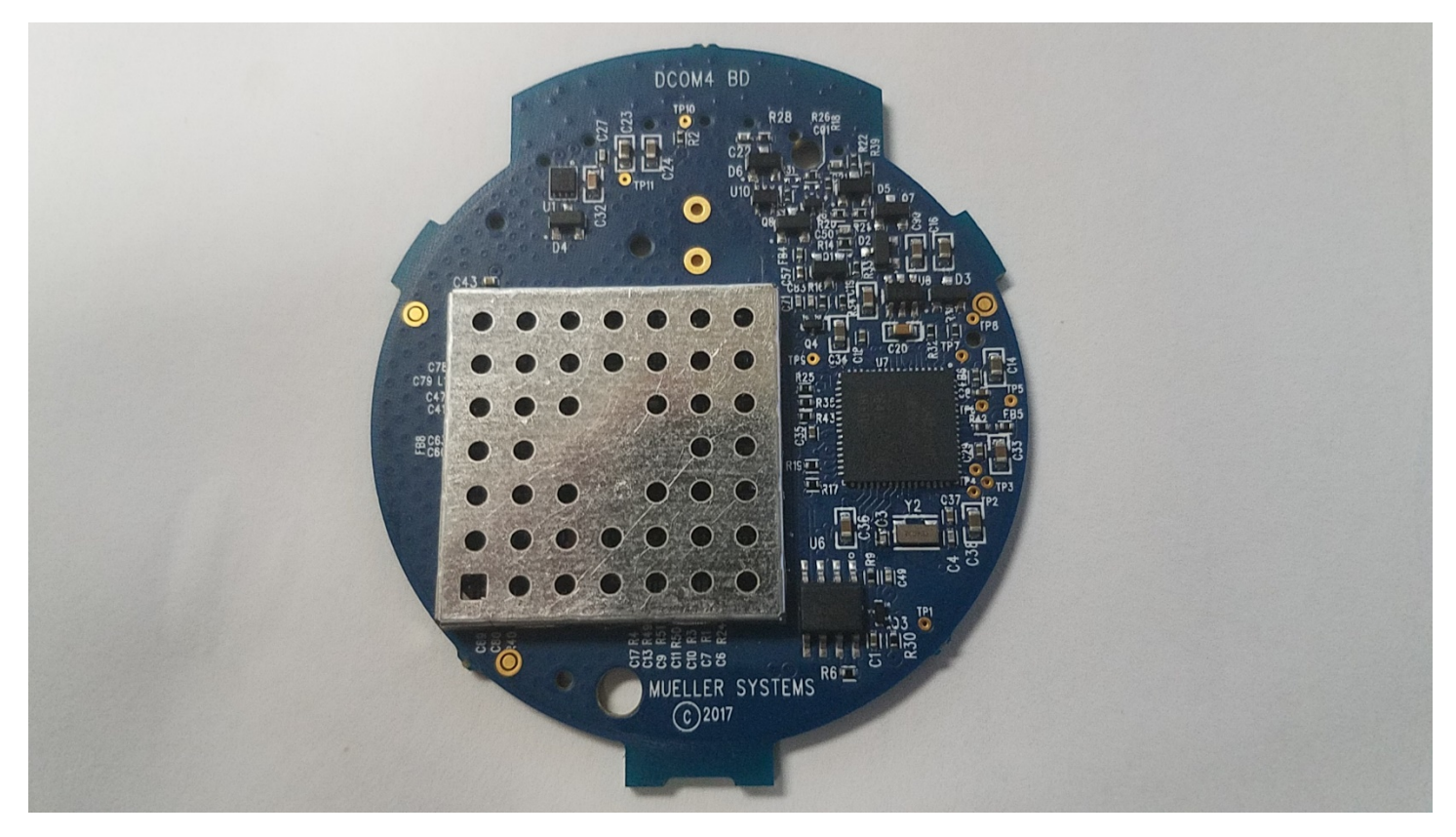

**Figure 1: Top View**

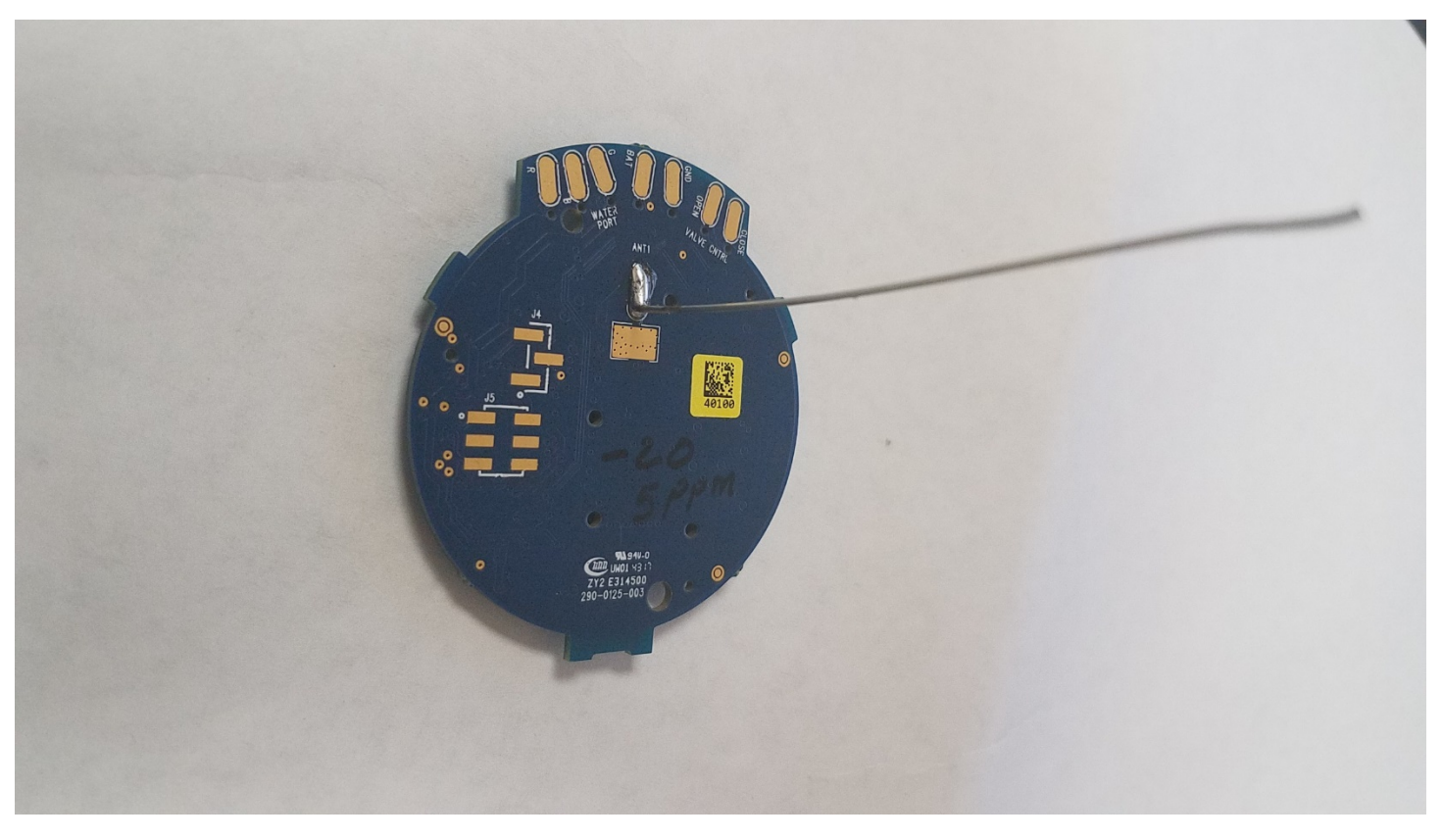

**Figure 2: Bottom View**

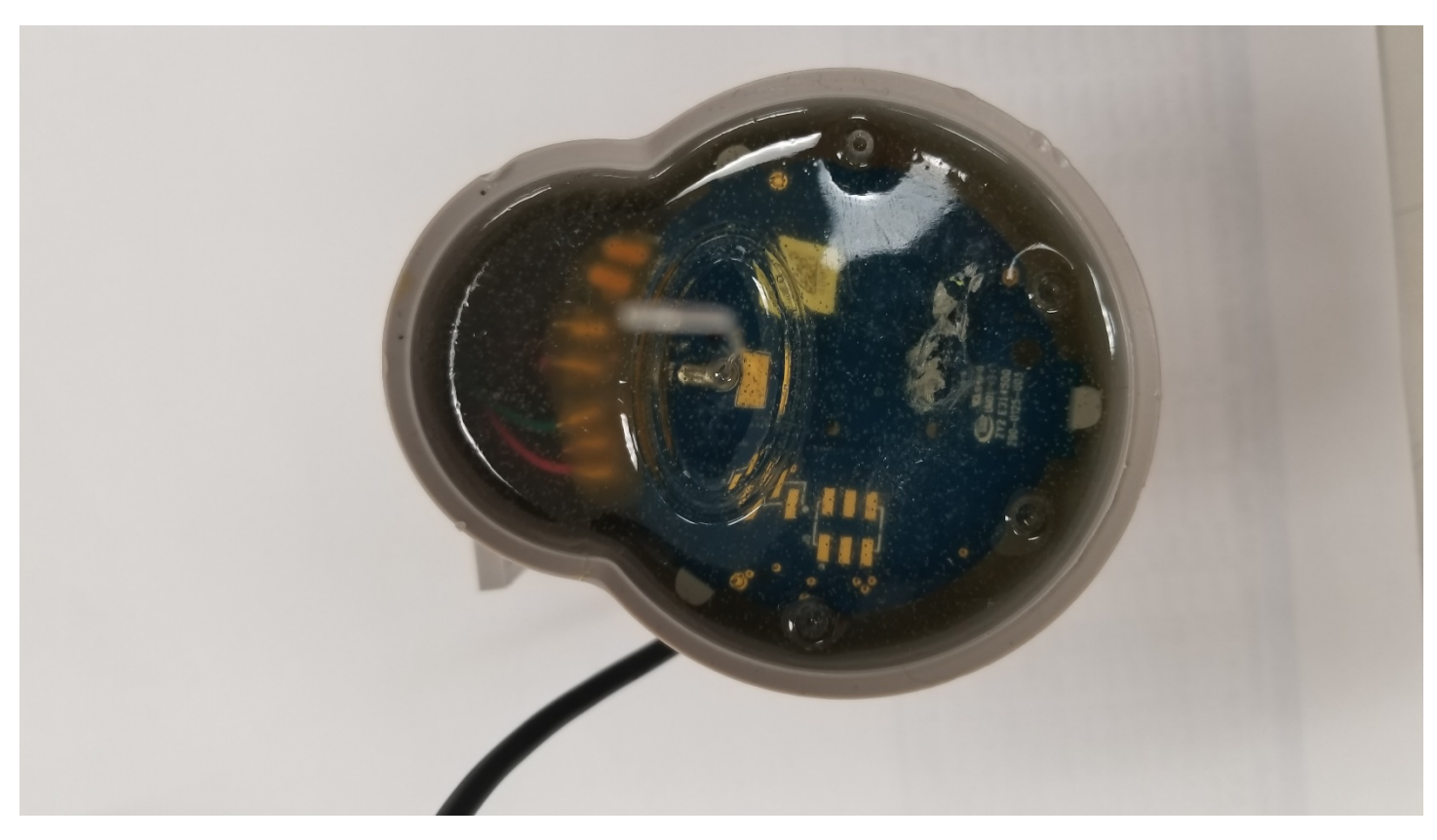

**Figure 3: Module Installed in Host**

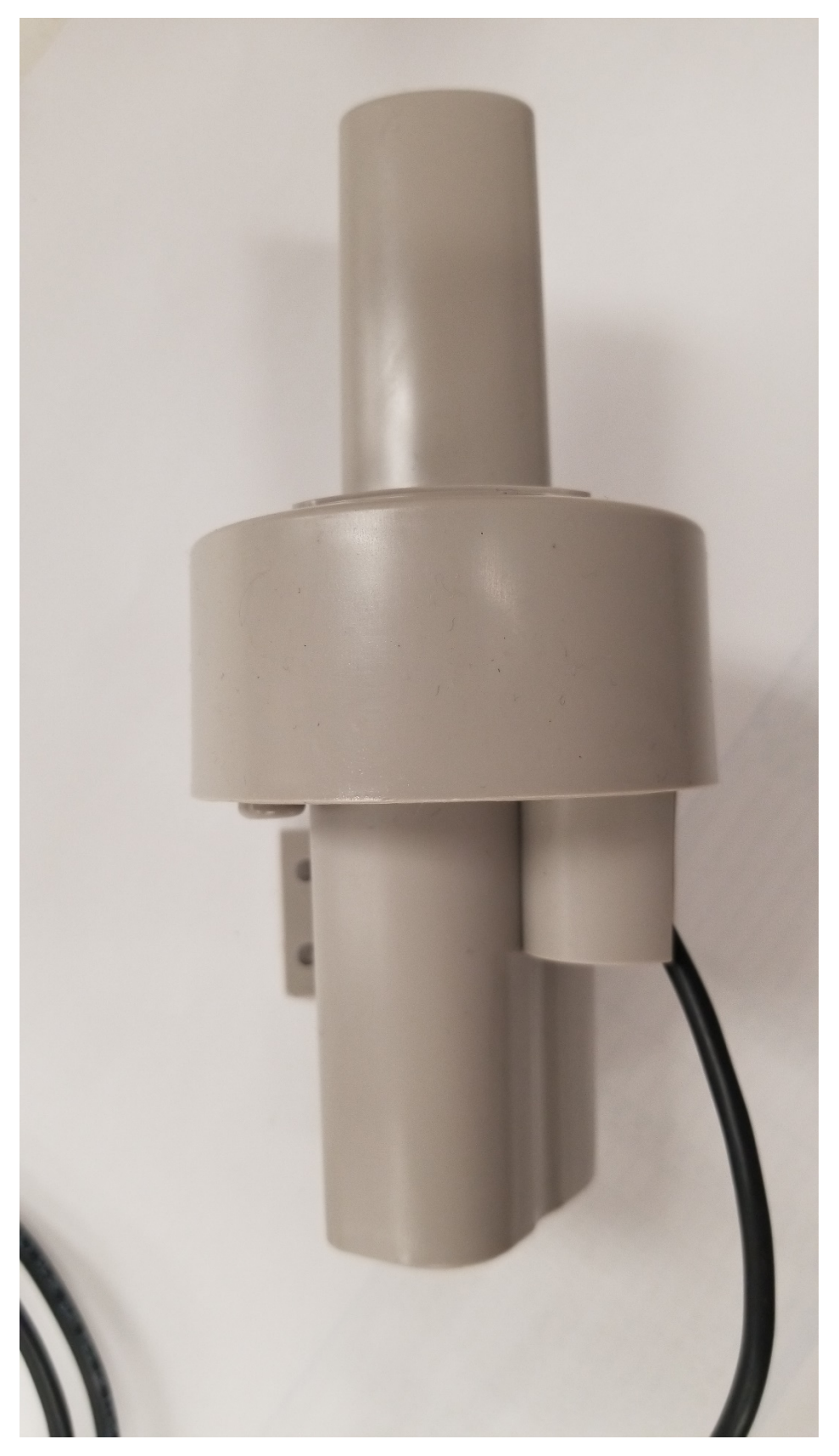

**Figure 4: Host Front View**

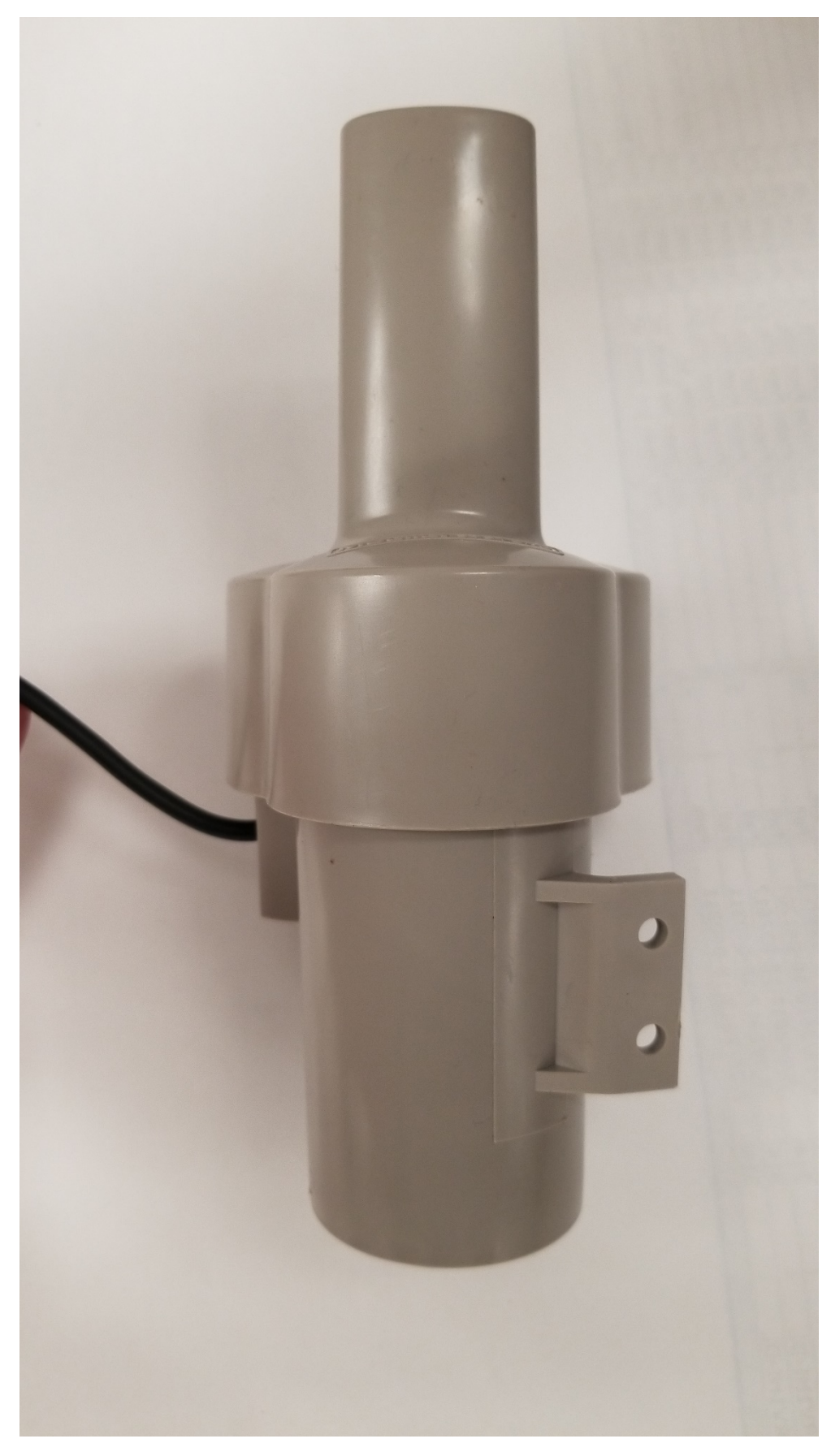

**Figure 5: Host Back View**

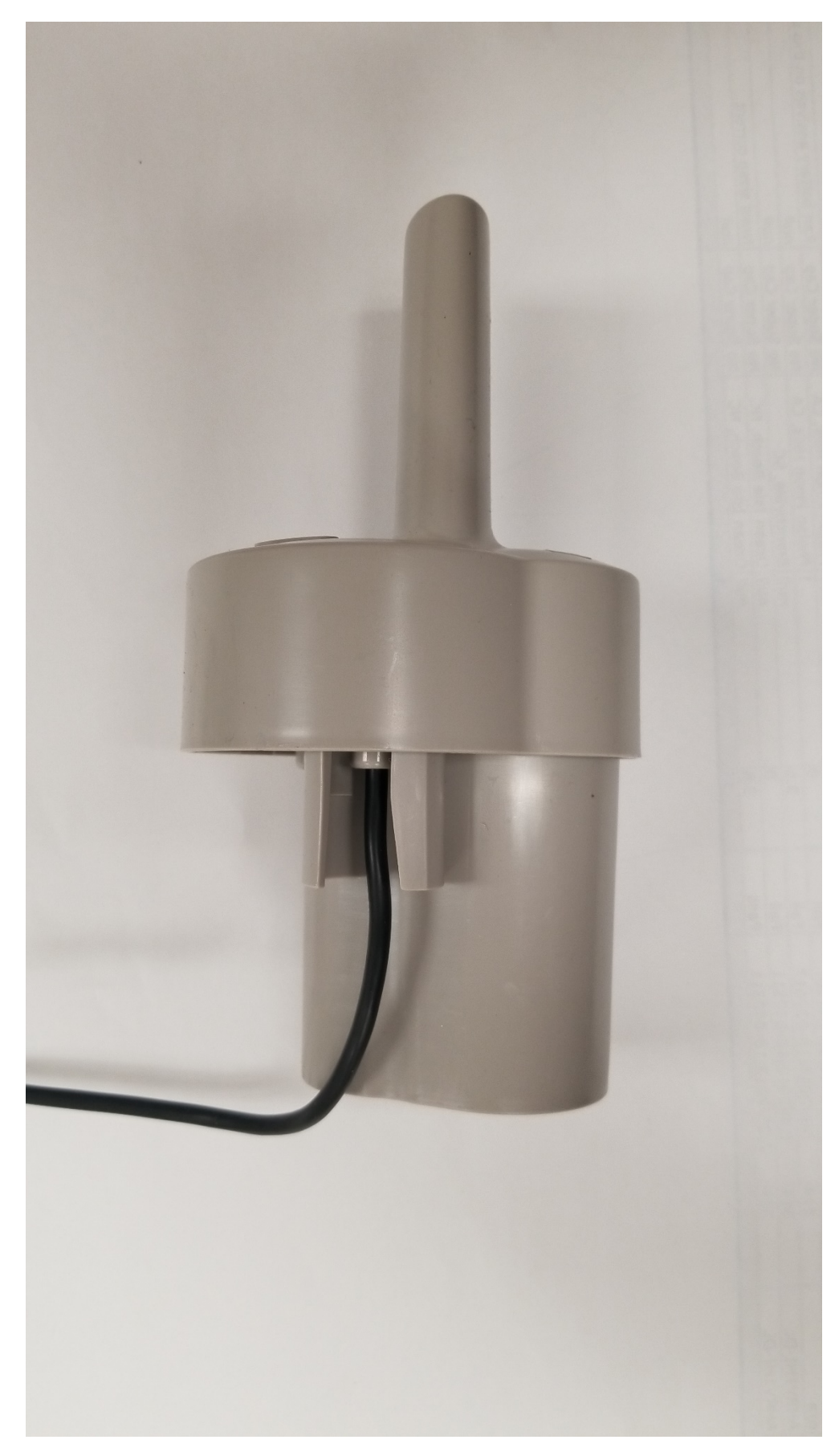

**Figure 6: Host Left View**

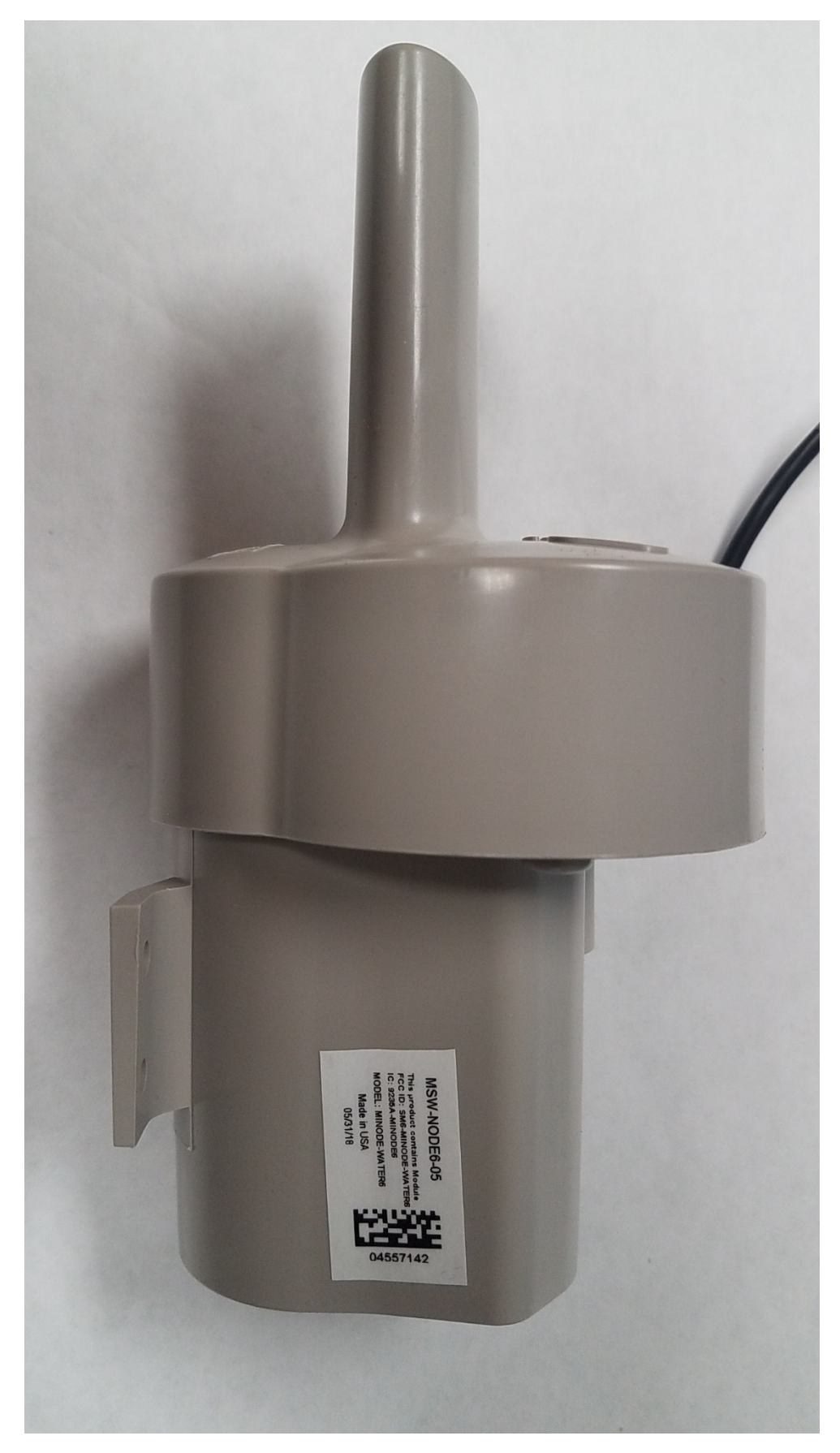

**Figure 7: Host Right View**

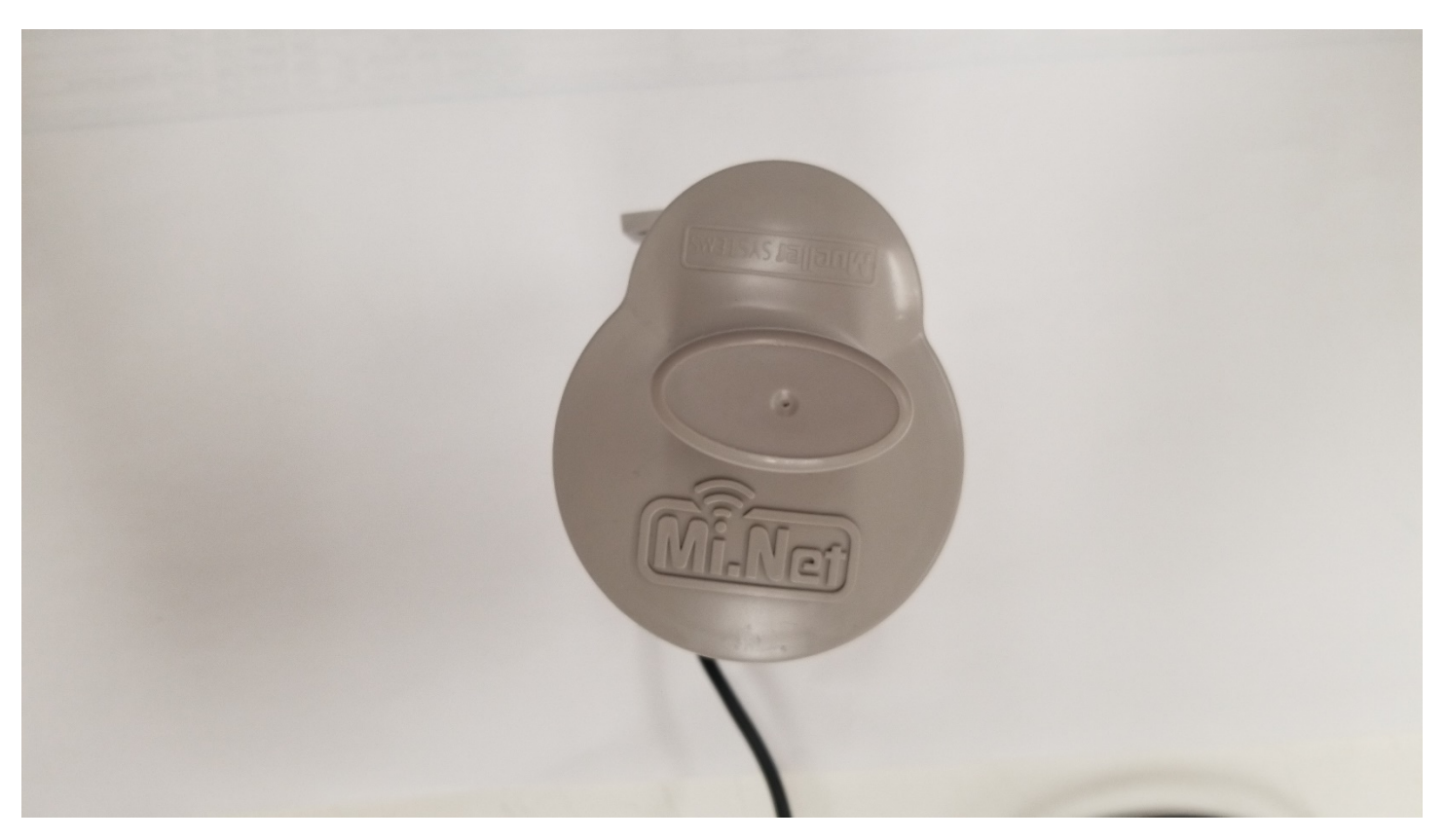

**Figure 8: Host Top View**

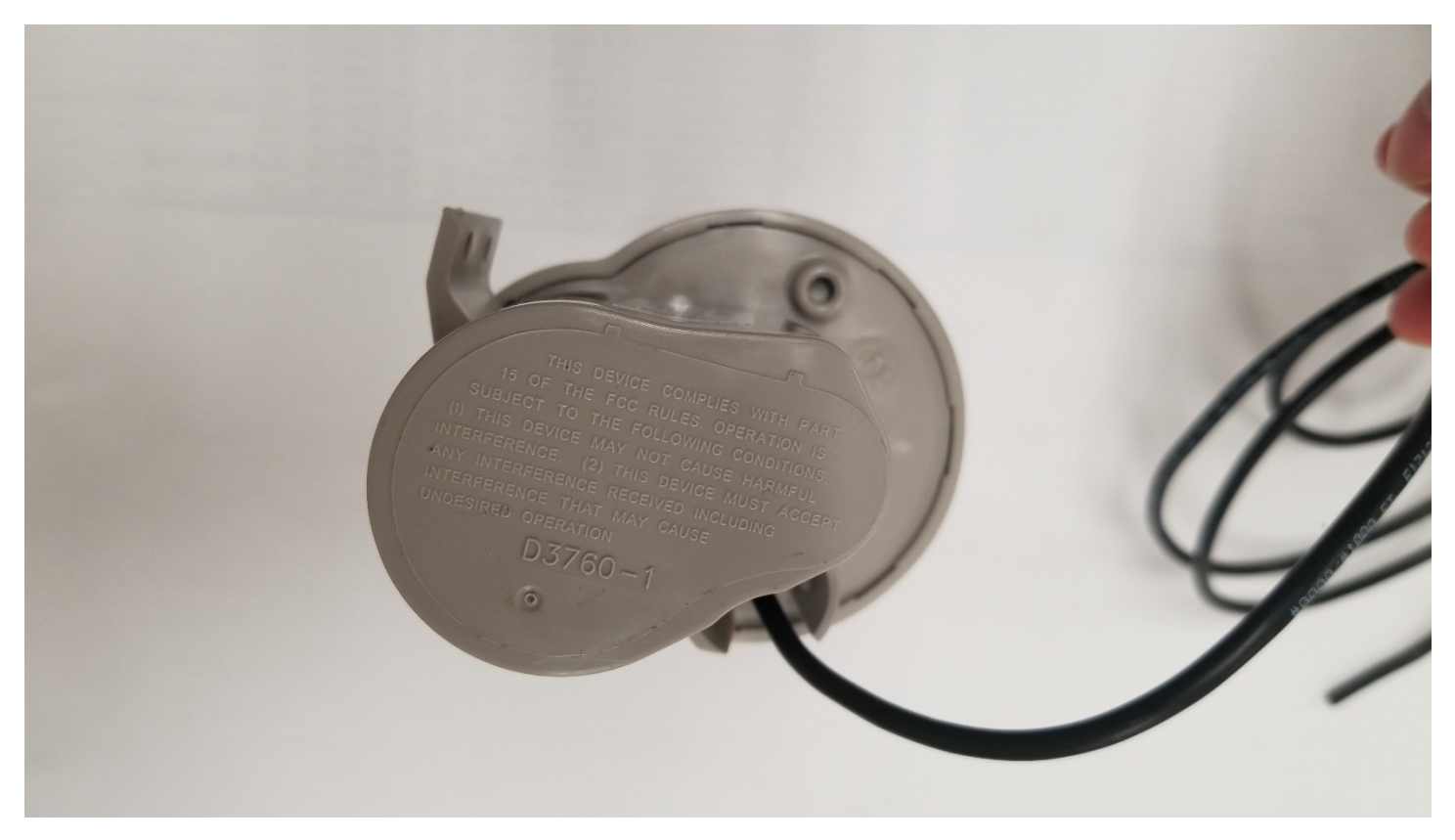

**Figure 9: Host Bottom View**